# **JavaScript** Immutability Don't Go Changing

**Mark Volkmann**, Object Computing, Inc. **Email**: mark@ociweb.com **Twitter**: @mark\_volkmann **GitHub**: mvolkmann **Website**: http://ociweb.com/mark

https://github.com/mvolkmann/react-examples/Immutable

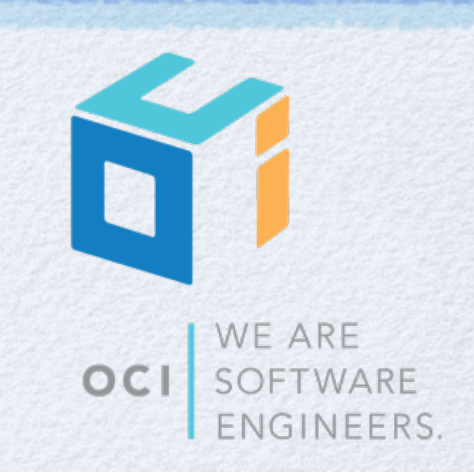

Copyright © 2015-2016 by Object Computing, Inc. (OCI) All rights reserved

#### Intro.

#### What is **OCI**?

- new home of **Grails**, "An Open Source high-productivity framework for building fast and scalable web applications"
- Open Source Transformation Services, IIoT, DevOps
- offsite development, consulting, training  $\bullet$
- **handouts** available (includes Grails sticker)
- What does this talk have to do with **Billy Joel** and the song "Just the Way You Are"?

#### **Three parts**

- What is immutability and how is it implemented?
- What are the options in JavaScript?  $\bullet$
- Overview of API for one option and examples

### Immutability Defined

- Immutable values cannot be modified after creation
- In many programming languages, strings are immutable
	- methods on them return new versions rather than modifying original
- Data structures can also be immutable
- Rather than modifying them, create a new version
- Naive approach copying original and modify copy
- We can do better!

#### Persistent Data Structures

It's not necessary to understand how these work to take advantage a library that uses them.

- Wikipedia says "**a data structure that always preserves the previous version of itself when it is modified**"
- Uses **structural sharing** to efficiently create new versions of data structures like lists and maps
- Typically implemented with
	- **index tries**
	- **hash array map tries** (HAMT)
- **Slower** and uses **more memory** than operating on mutable data structures
	- but fast enough for most uses
- Explained well in video "Tech Talk: Lee Byron on Immutable.js"
	- Lee Byron is at Facebook
	- https://www.youtube.com/watch?v=kbnUIhsX2ds&list=WL&index=34
- Uses **Directed Acyclic Graphs** (DAGs)

#### DAGs

- Can be used to represent a list
- Diagrams show new version of list created for new value of node G

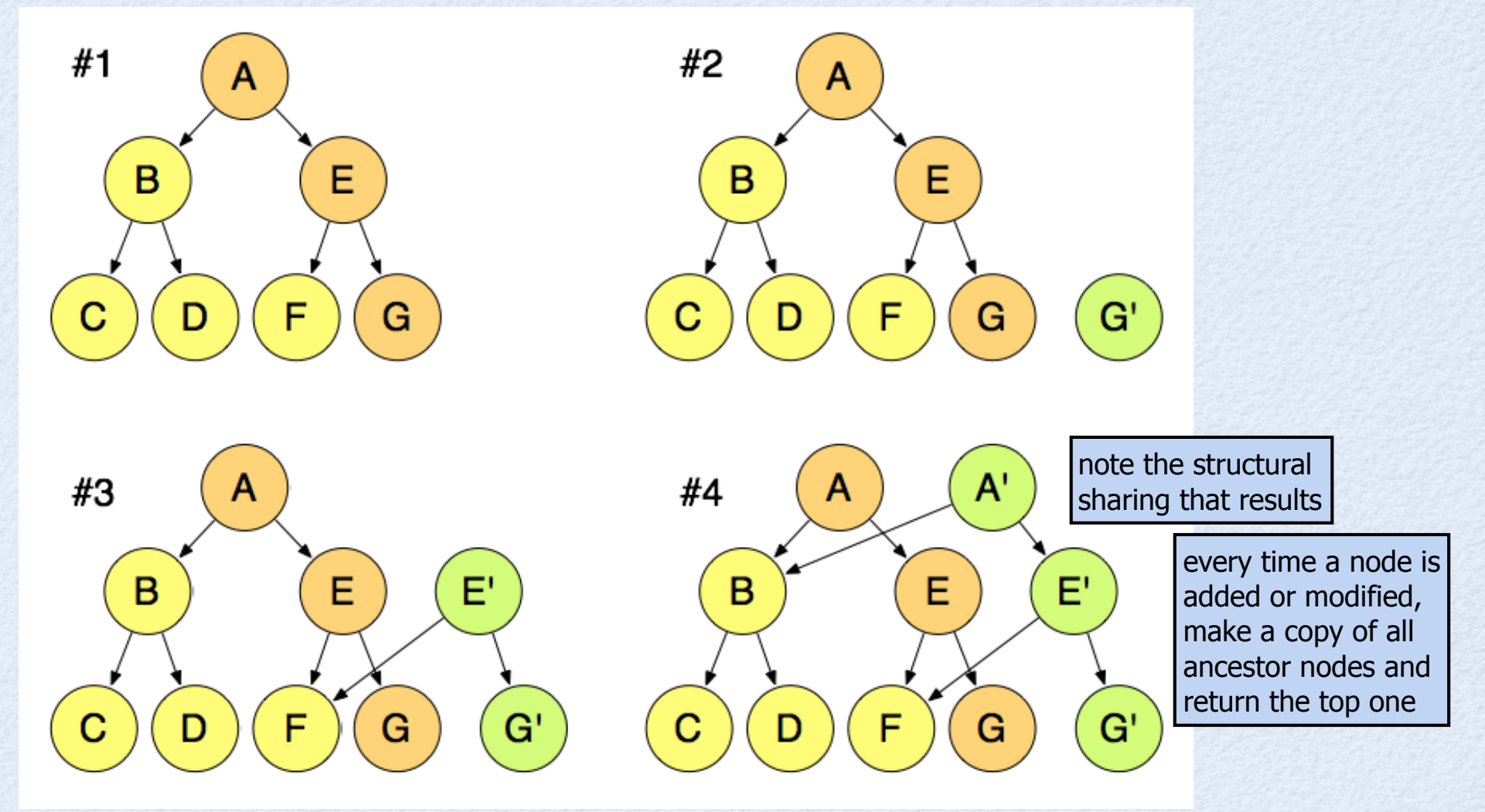

#### **Tries**

#### A **trie** is a special kind of DAG

- name taken from "re**TRIE**val"  $\bullet$
- correct pronunciation is "tree",  $\bullet$ but many say "try" because computer science already has something called a tree
- We'll discuss two types
	- **index trie** used to model arrays  $\bullet$
	- **hash array mapped trie** (HAMT) used to model sets and maps

#### Index Trie ...

#### Nodes are fixed-size arrays of pointers to other nodes or values

- store value "foo" at index 53
- 53 in binary is 110101  $\bullet$
- starting from least significant bits, the pairs are 01, 01, and 11 or node indexes 1, 1, and 3

least significant bits tend to be more random

- use same process to lookup a value at a given index
- typically node size is 64 instead of 4 to match hardware "word" size

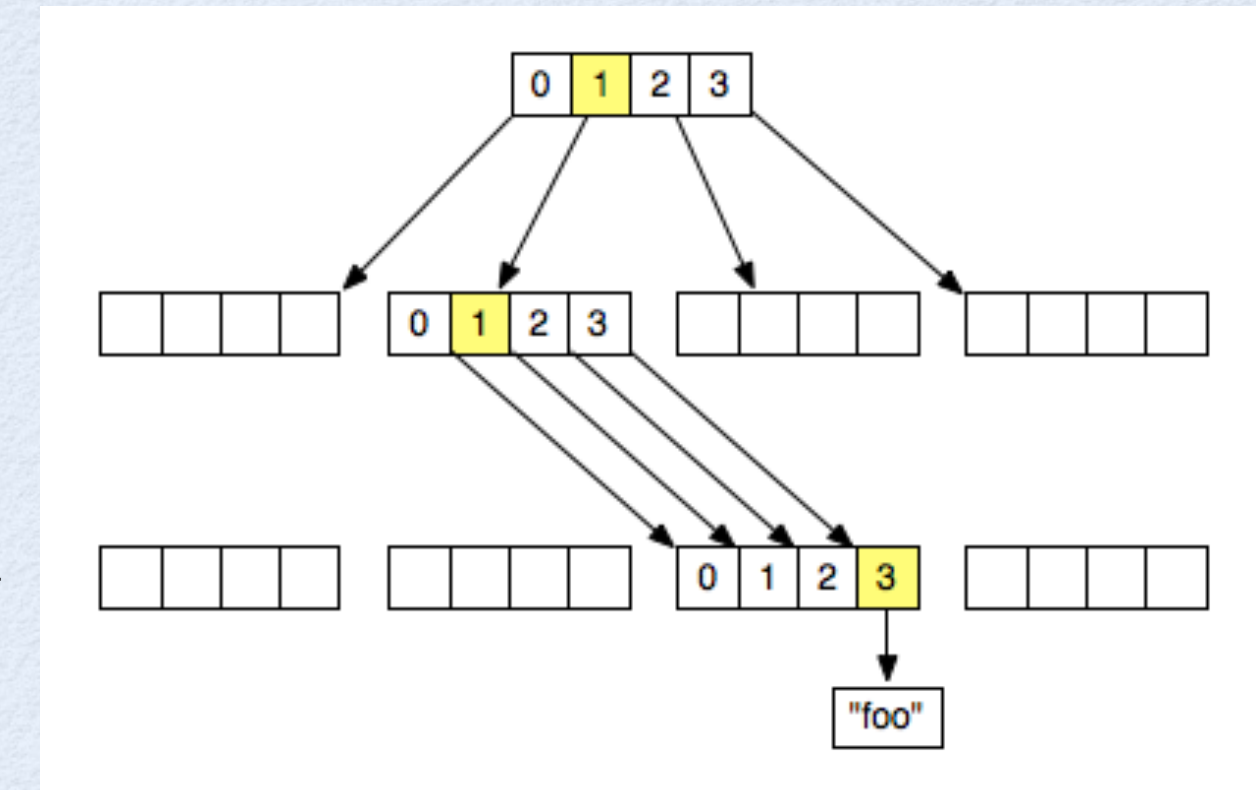

### ... Index Trie

- To set a new value at a given index, use the DAG approach described earlier to create new versions of existing nodes so those remain unchanged
- Ditto for marking a value "undefined" or popping a value from end
- Values can only be efficiently removed or inserted at end
	- not at beginning or in middle because indexes of other values would have to change

Recall that JS arrays are modeled as objects. The **Array shift** method is not efficient. See pseudocode at https://tc39.github.io/ ecma262/#sec-array.prototype.shift.

### Hash Array Mapped Trie

#### Used to model sets, maps, and objects

- maps are collections of key/value pairs
- think of sets as collections of keys
- Similar to an index trie
- Invented by Phil Bagel and iterated on by Rich Hickey
- Instead of array indexes, hash codes of keys are used
	- need way to compute hash code for strings
		- no hash code functions are provided by JavaScript
		- some approaches are documented at http://erlycoder.com/49/javascript-hash-functions-to-convert-string-into-integer-hash-
	- if keys of other primitive types (boolean and number) are allowed, can use **toString** method to convert to a string and hash that
	- if object keys are allowed, hash code can be computed by some combination of hash codes of its property values

### ... Hash Array Mapped Trie

#### Node array values ("slots") have three possibilities

- **empty** (undefined)
- reference to another **trie node**
- reference to **linked list node**  see picture on next slide
	- holds **previous**/**next** references to other linked list nodes and **entry** reference
	- previous/next references support having a linked list of objects  $\bullet$ for when more than one key has **same hash code** (shouldn't happen frequently, but can't rule out)
	- **entry objects** hold **key**, **value**, and **hash code** of key
- when traversal leads to a list of objects, linear search finds correct one by key
- Adding or removing an entry
	- results in a new HAMT that uses structural sharing with previous version
	- when copying a trie node, can copy references to existing linked list nodes

### ... Hash Array Mapped Trie

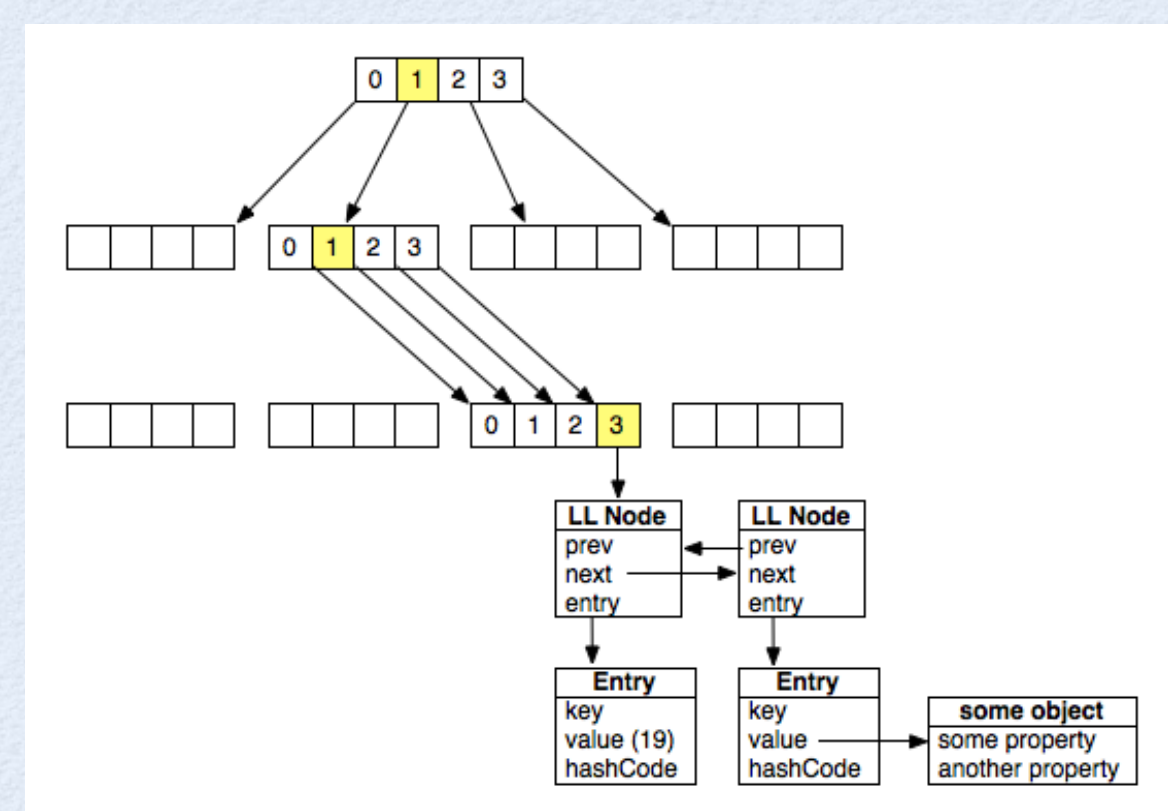

For even more detail, see the book "**Purely Functional Data Structures**" by Chris Okazaki

#### Level optimization

- when storing a value, if an empty slot is reached, store value there, using a subset of hash code bits
- later if another value ends up at that same slot, move both along deeper until subset of hash code bits differ
- but need to compare  $\bullet$ key value on lookup

#### Existing value optimization

if a key is set to its existing value, return same structure

### Immutable Pros

#### **Some side effects avoided**

can pass immutable values to a function and know it cannot modify them

#### **Pure functions easier to write**

can pass an object and return an efficiently modified version

#### **Fast change detection**

- rather than deep comparison, can just compare object references
- in JavaScript, use **===**

#### **Immutable data can be safely cached**

no possibility of code changing it after it has been cached

#### **Easier to implement undo**

- keep a list of past values and reset to one of them
- but doesn't undo changes to persistent stores like databases

#### **Concurrency**

can share data between threads without concern over concurrent access not a concern in JavaScript

### Immutable Cons

#### **Performance**

- takes longer to create a new version of a persistent data structure  $\bullet$ than to mutate a mutable data structure like an array or map
- takes longer to lookup a value in a persistent data structure than in a mutable data structure like an array or map

#### **Memory**

structural sharing uses more memory than mutable data structures

#### **Learning curve**

- can't use standard JavaScript API for collections (**Array**, **Object**, **Set**, **Map**)
- must learn new API

### React and Immutability

- React ("JavaScript library for building user interfaces") favors immutable objects
- Should not modify properties in state objects
- Instead, create a new object and pass to **setState** method of components
	- or use Redux to manage state
- Manually creating a modified copy of state is tedious, error prone, and expensive in terms of memory
- Better to use an immutability library that utilizes structural sharing

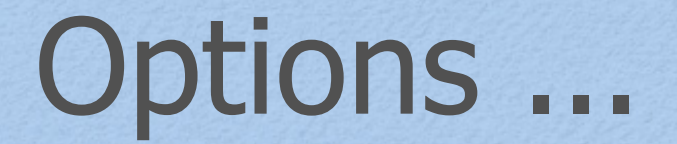

#### **Be careful**

write code that avoids mutations

#### **Immutability helpers**

- from React team  $\bullet$
- https://facebook.github.io/react/docs/update.html  $\bullet$
- **doesn't use structural sharing** (a.k.a. persistent data structures)  $\bullet$

#### **seamless-immutable**

- from Richard Feldman  $\bullet$
- https://github.com/rtfeldman/seamless-immutable  $\bullet$
- **doesn't use structural sharing**

### **Options**

#### **Mori**

- from David Nolan  $\bullet$
- https://github.com/swannodette/mori  $\bullet$ and http://swannodette.github.io/mori/
- **uses structural sharing**  $\bullet$
- Clojure persistent data structures ported to JavaScript

#### **Immutable**

- from Lee Byron at Facebook  $\bullet$
- https://facebook.github.io/immutable-js/  $\bullet$
- **uses structural sharing**
- great overview from React.js Conf 2015  $\bullet$ "Immutable Data and React" by Lee Byron of Facebook https://www.youtube.com/watch?v=I7IdS-PbEgI
- **we will mainly focus on this**

### Being Careful

This road leads to madness!

- Add element to end of array
	- ES6: **newArr = [...oldArr, elem]**
- Insert element at index in array
	- ES6: **newArr = [...oldArr.slice(0, index), elem, ...oldArr.slice(index)]**
- Remove element at index from array
	- ES6: **newArr = [...oldArr.slice(0, index), ...oldArr.slice(index + 1)]**
- Modify element at index in array
	- ES6: **newArr = [...oldArr.slice(0, index), newElem, ...oldArr.slice(index + 1)]**
- Modify or add property in object
	- ES6: **newObj = Object.assign({}, oldObj, {propName: propValue});**
	- ES7: **newObj = {...oldObj, propName: propValue};** uses object spread operator

consider using **deep-freeze** to prevent accidental mutations https://github.com/substack/deep-freeze

### Immutability Helpers

- https://facebook.github.io/react/docs/update.html
	- see examples here
- Install with **npm install --save-dev react-addons-update**

Usage **const update = require('react-addons-update'); const newObj = update(***oldObj***,** *changes***);**

#### Object commands

- **\$set:** *value* replaces target value with specified *value* (no **\$unset**, but it has been proposed)
- **\$merge:** *obj* replace target object with result of merging properties in *obj* with current value
- **\$apply:** *fn* replaces target value with result of *fn* when passed current value
- Array Commands
	- **\$push:** *arr* adds all elements in *arr* to end of target array
	- **\$unshift:** *arr* adds all elements in *arr* to beginning of target array
	- **\$splice:** *arr* each *arr* element is an array of splice arguments; creates new array from target by calling splice with each set of arguments

### seamless-immutable

- **Creates objects that are backward-compatible with JS Arrays and Objects**
- Efficiently copies objects by reusing existing nested objects whose properties aren't changed
- Operates differently depending whether built for development or production
	- **development** objects are frozen; overrides methods that normally mutate to throw
	- **production** assumes code has been tested in development mode and favors performance by not doing these things
- **Immutable** function takes any object and returns a backward-compatible, immutable version
- **Doesn't work with objects that contain circular references**
- Adds methods to immutable objects: **merge**, **without**, **asMutable**
- Adds methods to immutable arrays: **flatMap**, **asObject**, **asMutable**

### Mori

#### **Uses Clojure terminology**

- such as **assoc**, **dissoc**, **conj**, **transduce**, and **vector**
- Used in ClojureScript
	- can also be used in JavaScript
- **Uses structural sharing**
- Faster than other libraries
- Has a functional API
	- data structures are passed to functions  $\bullet$ rather than having methods on them in OO-style
- Larger library than Immutable
	- after gzipping both, Mori **2.4 times as large as Immutable**

#### Immutable

- "Inspired by inspired by Clojure, Scala, Haskell and other functional programming environments"
- API mirrors ES6 **Array**, **Map**, and **Set** methods
	- but methods that mutate in ES6 return an immutable copy instead
	- ex. Array methods **push**, **pop**, **unshift**, **shift**, **splice**

#### **Uses structural sharing**

- makes copying more efficient in both performance and memory usage
- Provides many immutable classes
	- listed on "Collection Types" slide ahead
- Remaining slides focus on this library

#### Setup

- To install, **npm install --save immutable**
- To use in ES5 browser code,  $\bullet$ **<script src="node-modules/immutable/dist/immutable.min.js"></script>**
- To use in ES6 browser code,  $\bullet$ **import Immutable from 'immutable';**
	- To use in Node code, **const Immutable = require('immutable');**

 $\bullet$ 

### Collection Types

see documentation at http://facebook.github.io/immutable-js/docs

 $\blacksquare$ 

 $\bullet$ 

#### **Map** and **OrderedMap**

- similar to ES6 **Map**
- **OrderedMap** iteration order matches order added
- **List** 
	- similar to JavaScript **Array**
- **Set** and **OrderedSet** 
	- similar to ES6 **Set**
	- **OrderedSet** iteration order matches order added

#### **Stack**

- singly linked list
- efficient addition and removal at front

#### **Record**

"creates a new class which produces **Record**  $\bullet$ instances ... similar to a JS object"

#### Iterables

- **Iterable**, **KeyedIterable**, **IndexedIterable**, **SetIterable**
- all are ES6 iterables
- **Sequences**

 $\bullet$ 

- **Seq**, **KeyedSeq**, **IndexedSeq**, **SetSeq**
- support lazy evaluation
- Collection base classes
	- **Collection**, **KeyedCollection**, **IndexedCollection**, **SetCollection**

### Nesting

#### Can nest immutable objects

- ex. immutable **Map** with properties whose values are immutable **List** objects  $\bullet$
- It can be confusing and error prone to use non-immutable values (such as standard JavaScript objects and arrays) as values in immutable structures
- be consistent!

 $\bullet$ 

### JS to Immutable

To convert an **Object** or **Array** to an immutable **Map** or **List**, **const immObj = Immutable.fromJS(mutObj);**

```
To customize the conversion and choose the collection types to be used,
const immObj = Immutable.fromJS(mutObj, (key, value) => {
   // Only called for non-primitive values.
   // value will be a Seq object.
   // Return an immutable object.
});
```
### Immutable to JS

- To convert an immutable object to a JavaScript **Object** or **Array**, **const mutObj = immObj.toJS();**
- Resist the urge to do this just so values can be accessed in a standard JavaScript way
	- less efficient than using methods on immutable objects

### Working With Maps

#### To create

- **const map = Immutable.Map();** 
	- can pass many kinds of things to initialize
- **const map = Immutable.fromJS(jsObject);** 
	- makes deep copy where all values are immutable
	- objects -> **Map**s; arrays -> **List**s
- To set top-level key value
	- **const newMap = map.set(key, value);**
- To set deeper key value
	- **const newMap = map.setIn([key-path], value);**
- To get top-level key value
	- **const value = map.get(key);**
- To get deeper key value
	- **const value = map.getIn([key-path]);**

**key-path** is an ordered array of keys; ex. **['work', 'address', 'city']**

### ... Working With Maps ...

#### To update top-level key value

- **const newMap = map.update(key, fn);**
- value at **key** is passed to **fn** and return value becomes new value
- To update deeper key value
	- **const newMap = map.updateIn([key-path], fn);**
	- value at **key-path** is passed to **fn** and return value becomes new value
- To delete top-level key/value pair
	- **const newMap = map.delete(key);**
- To delete deeper key/value pair
	- **const newMap = map.deleteIn([key-path]);**

### ... Working With Maps

#### To iterate over

- keys **const iter = map.keys();**
- values **const iter = map.values();**  $\bullet$
- entries const iter = map.entries(); entries are [key, value] arrays  $\bullet$
- value returned from each of these is an ES6 iterable,  $\bullet$ so can use with ES6 for-of loop

**for (const entry of teams.entries()) { ... }**

- There are MANY more methods on **Map** listed later
- Working with other kinds of collections is similar

### Map API Examples

```
import Immutable from 'immutable'; 
let person = Immutable.fromJS({ 
   name: 'Moe Howard', 
   address: { 
     street: '123 Some Street', 
     city: 'Somewhere', 
     state: 'MO', 
     zip: 12345 
   } 
}); 
person = person.set('name', 'Larry Fine'); 
person = person.setIn(['address', 'city'], 'Los Angeles'); 
console.log('name =', person.get('name')); 
console.log('city =', person.getIn(['address', 'city'])); 
person = person.deleteIn(['address', 'street']); 
person = person.updateIn(['address', 'zip'], zip => zip + 1); 
console.log(person.toJS());
                                              Output 
                                              name = Larry Fine 
                                              city = Los Angeles 
                                              {
                                                 name: 'Larry Fine', 
                                                 address: {
                                                   zip: 12346,
                                                   city: 'Los Angeles',
                                                   state: 'MO'
                                                  } 
                                              }
```
can chain all calls that create a new version

### Multiple Mutations

- When modifying multiple properties in an immutable object, it can be more efficient to make them on a mutable version and then create an immutable version from that
	- avoids creating multiple new, immutable objects
- **withMutations** method does this
	- call on an immutable object
	- pass a function that will be invoked with a mutable version of it
	- returns a new, immutable object

```
person = person.withMutations(mutPerson => 
   mutPerson.set('name', 'Larry Fine'). 
     setIn(['address', 'city'], 'Los Angeles'). 
     deleteIn(['address', 'street']). 
     updateIn(['address', 'zip'], zip => zip + 1));
                                                   alternate version of 
                                                   code on previous slide
```
## Working With Lists

- See example code on next slide
- **List** class has MANY more methods  $\bullet$ than are demonstrated

#### List API Examples

```
Copyright © 2015-2016 by Object Computing, Inc. (OCI) 33
         let numbers = Immutable.fromJS([10, 20, 30]); 
         console.log(numbers.get(1)); // 20
         console.log(numbers.first()); // 10
         console.log(numbers.last()); // 30
         console.log(numbers.has(2), numbers.includes(2)); // true, false
         console.log(numbers.has(20), numbers.includes(20)); // false, true
         numbers = numbers.push(40); // [10, 20, 30, 40]
         numbers = numbers.pop(); // [10, 20, 30]
         numbers = numbers.unshift(0); // [0, 10, 20, 30]
         numbers = numbers.shift(); // [10, 20, 30]
         numbers = numbers.set(1, 7); // [10, 7, 30]
         numbers = numbers.delete(1); // [10, 30]
         numbers = numbers.update(1, n => n * 2); // [10, 60]
         numbers = numbers.splice(1, 0, 20, 30, 40, 50); // [10, 20, 30, 40, 50, 60]
         let people = Immutable.fromJS([ 
            {name: 'Mark', height: 74, occupation: 'software engineer'}, 
            {name: 'Tami', height: 64, occupation: 'vet receptionist'} 
         ]); 
         console.log(people.getIn([0, 'occupation'])); // software engineer
         people = people.setIn([1, 'occupation'], 'retired'); // Tami is retired
         people = people.deleteIn([1, 'occupation']); // Tami has no occupation
         people = people.updateIn([1, 'height'],
            height => height + 1); // Tami's height is 65
         // Lists are iterable! 
         for (const person of people) { 
            console.log(person); 
         }
                                                           has method looks for index;
                                                           includes method looks for value
                                                                         74'' \sim 188 \text{ cm}64'' \sim 163 cm
```
### Metric System Usage

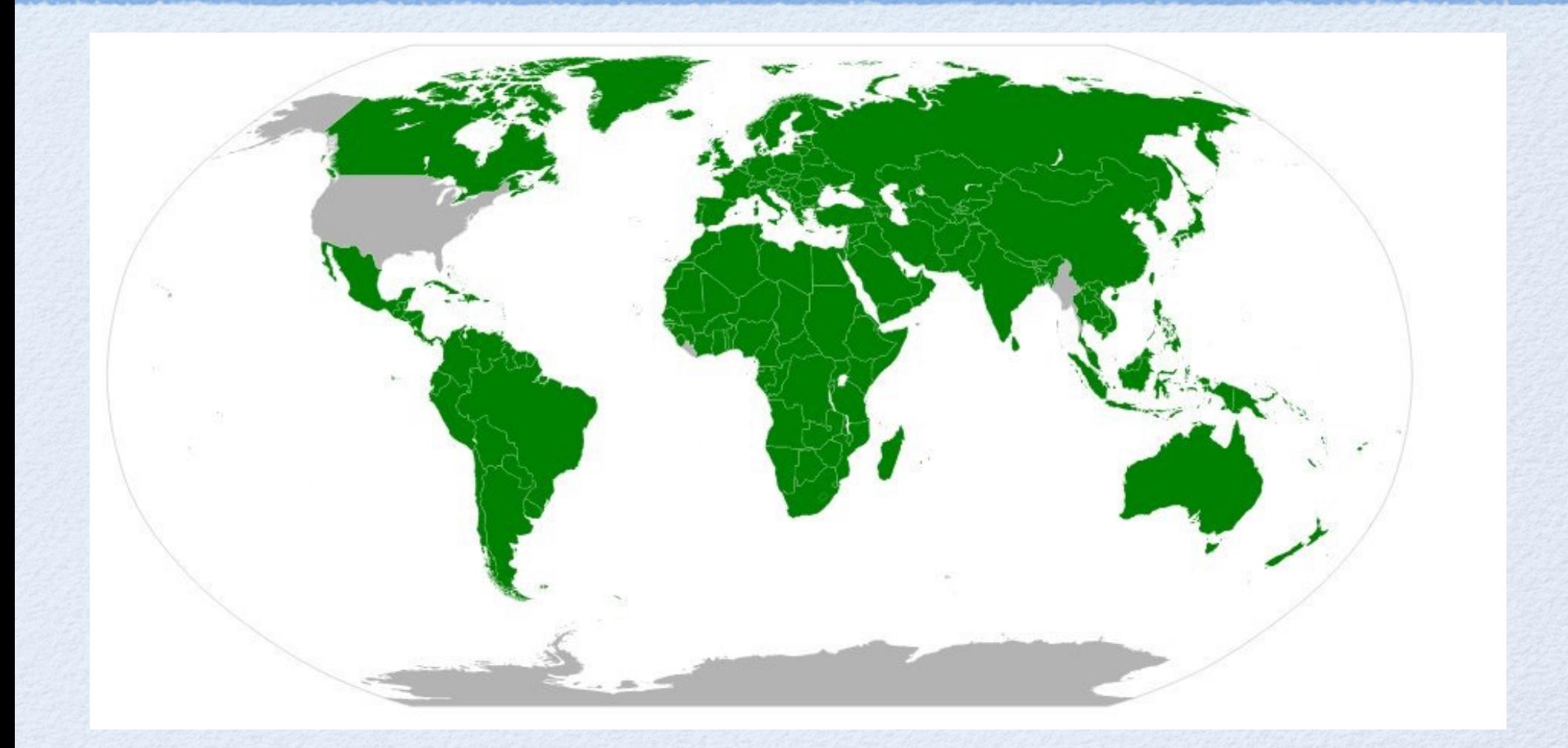

### **Segs**

#### Represent a sequence of values

- backed by another data structure when created with **toSeq**, **toKeyedSeq**, **toIndexedSeq**, and **toSetSeq** methods
- can create directly with **Seq**, **KeyedSeq**, **IndexedSeq**, and **SetSeq** constructors
- values can be primitives and objects, including other immutable data structures

#### Immutable

many methods create a new, immutable version: **concat**, **map**, **reverse**, **sort**, **sortBy**, **groupBy**, **flatten**, **flatMap**

many methods create immutable subsets: **filter**, **filterNot**, **slice**, **rest** (all but first), **butLast**, **skip**, **skipLast**, **skipWhile**, **skipUntil**, **take**, **takeLast**, **takeWhile**, **takeUtil**

#### Lazy

- "does as little work as necessary to respond to any method call"
- see example on next slide

**Seq** has a large API. This scratches the surface.

### Seq Example

**Range** returns an **IndexedSeq** of numbers from start (inclusive, defaults to 0) to end (exclusive, defaults to infinity), by step (defaults to 1)

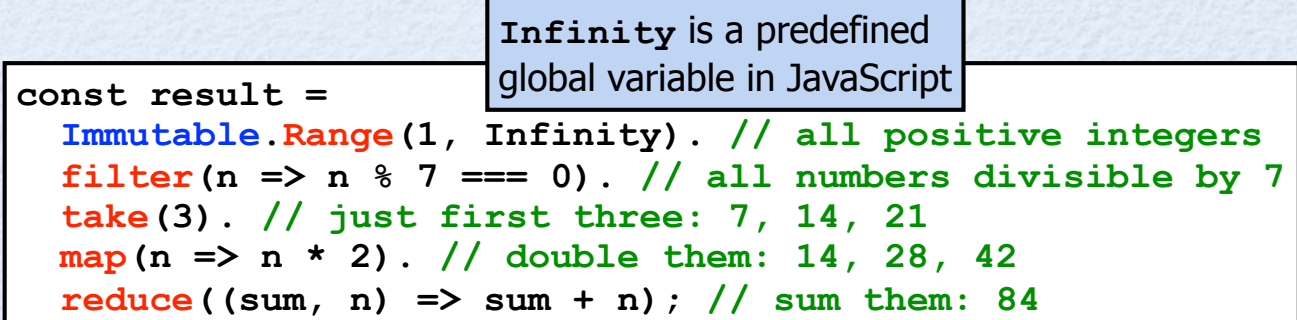

## Comparing Objects

- To determine if two immutable objects contain the same data, **Immutable.is(immObj1, immObj2)**
	- performs a **deep equality check** that works as expected when comparing nested, immutable objects
	- unlike **Object.is** added in ES6  $\bullet$ which does **not** perform a **deep** equality check
	- If one immutable object was created by potential modifications on another, this can be simplified to **immObj1 === immObj2**

### API Summary

- The remaining slides summarize the methods available  $\bullet$ in each of the collection types
- It's a large API!

skip to slide 57

### Persistent Changes

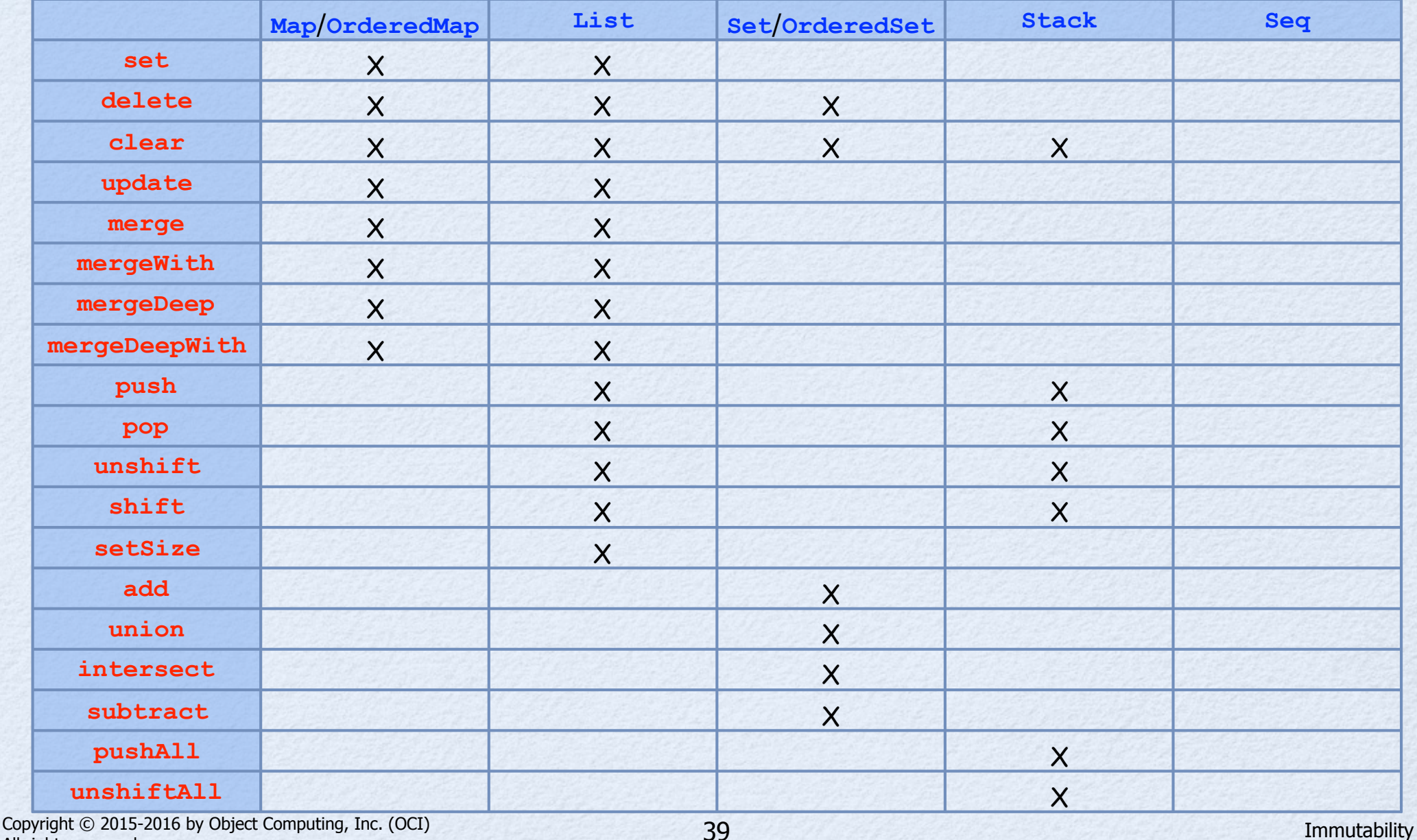

### Deep Persistent Changes

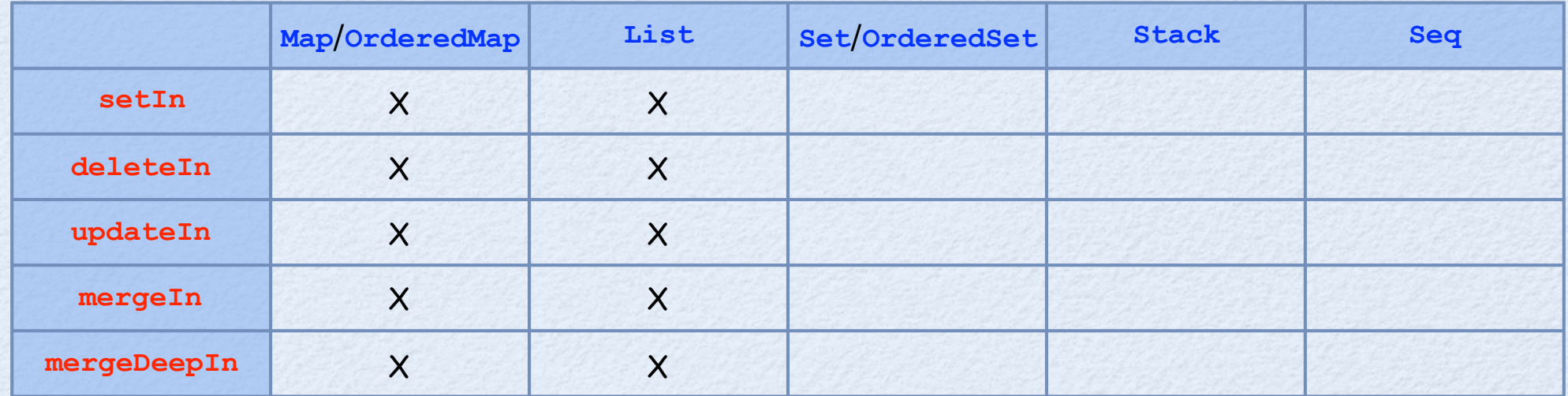

### Transient Changes

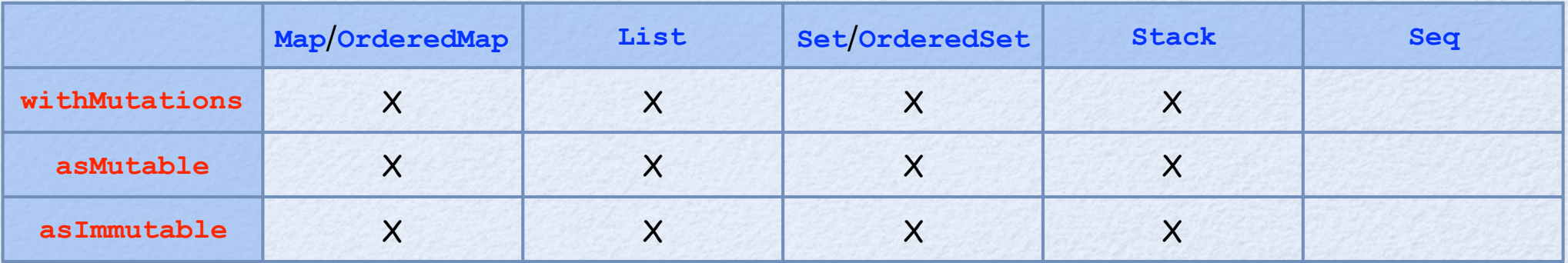

### Conversion to **Seq**

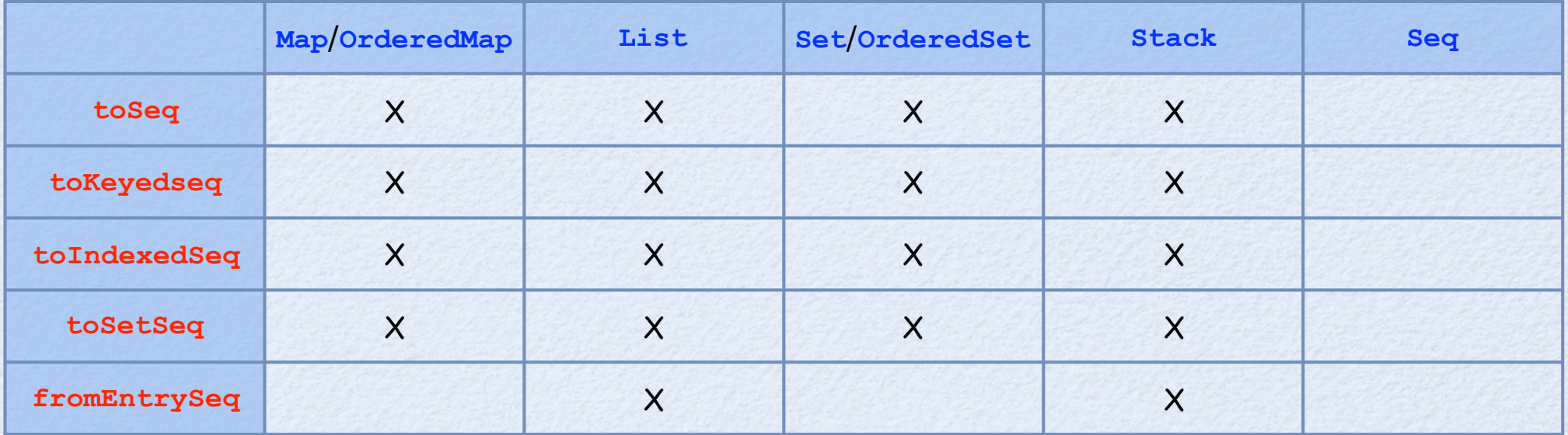

### Value Equality

- All collection types support these methods
	- **equals**   $\bullet$
	- **hashCode**  $\bullet$

## Reading Values

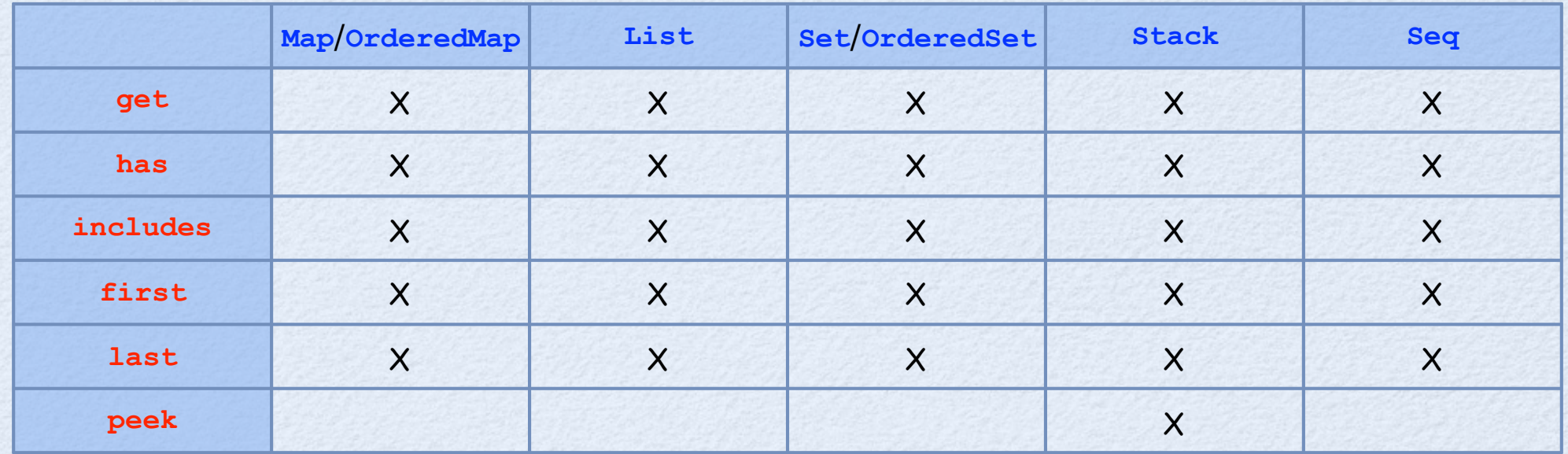

### Reading Deep Values

- All collection types support these methods
	- **getIn**   $\bullet$
	- **hasIn**

# Conversion to JavaScript Types

- Can convert all immutable structures back to standard JS objects
- **toObject** method
	- returns JS object created from top-level properties of immutable object (shallow)
- **toArray** method
	- returns JS array created from top-level properties of immutable object (shallow)
- **toJS** method
	- like **toObject**, but deep
- **toJSON** method
	- just an alias for **toJS**

### Conversion to Collections

#### All collection types support these methods

- **toMap**   $\bullet$
- **toOrderedMap**   $\bullet$
- **toSet**   $\bullet$
- **toOrderedSet**   $\bullet$
- **toList**   $\bullet$
- **toStack**

#### Iterators and Iterables

#### All collection types support these methods

- **keys**   $\bullet$
- **values**   $\bullet$
- **entries**   $\bullet$
- **keySeq**   $\bullet$
- **valueSeq**   $\bullet$
- **entrySeq**  $\bullet$

### Sequence Algorithms

#### All collection types support these methods

- **map**   $\bullet$
- **filter**   $\ddot{\phantom{a}}$
- **filterNot**   $\bullet$
- **reverse**   $\bullet$
- **sort**   $\bullet$
- **sortBy**   $\bullet$
- **groupBy**

### Side Effects

- All collection types support this method
	- **forEach**  $\bullet$

### Creating Subsets

- All these methods are available on all collection types and return an **Iterable** of same type over a subset of the elements
- **slice(begin, end)** from begin to just before end  $\bullet$
- **rest()** all but first
- **butLast()** all but last
- **skip(n)** all but first **n**
- **skipLast(n)** all but last **n**   $\bullet$
- **skipWhile(predicate)** all starting with first where **predicate** returns **false**   $\bullet$
- **skipUntil(predicate)** all starting with first where **predicate** returns **true**
- **take(n)** first **n**
- **takeLast(n)** last **n**
- **takeWhile(predicate)** initial elements while **predicate** returns **true**
- **takeUntil(predicate)** initial elements until **predicate** returns **true**

### Combination

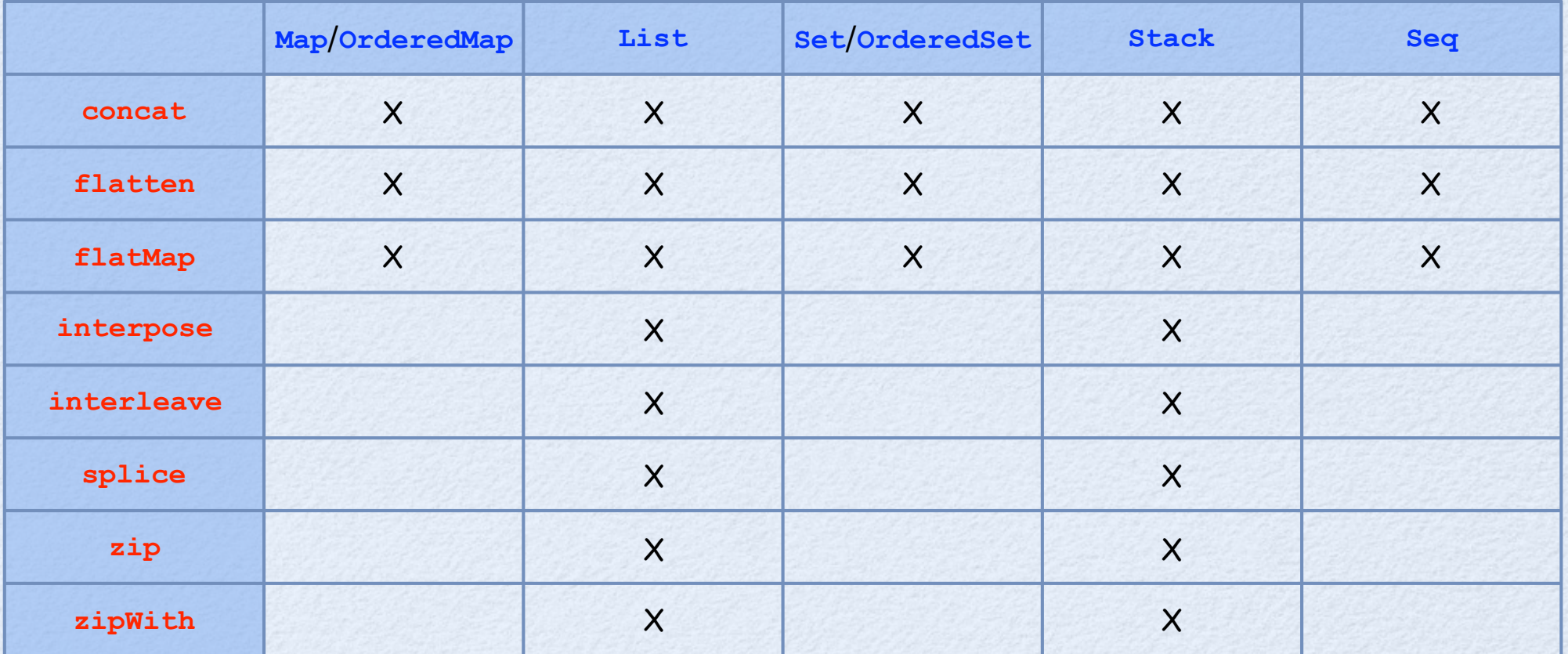

### Reducing

- All these methods are available on all collection types
- **reduce(reducer, initialValue)** reduces collection to a single value by  $\bullet$ calling **reducer** with latest value and an element from collection; **reducer** returns next value
- **reduceRight(reducer, initialValue)** same a reduce, but elements are passed to **reducer** in reverse order
- **every(predicate)** returns boolean indicating whether **predicate** returns true for every element
- **some(predicate)** returns boolean indicating whether **predicate** returns true for any element
- **join(separator = ',')** returns string formed by concatenating the **toString** value of all elements with **separator** string between them
- **isEmpty()** returns boolean indicating whether collection is empty
- **count(predicate)** returns count of elements where **predicate** returns **true** or count of all elements if predicate is omitted
- **countBy(grouper)** returns a KeyedSeq where keys are ? and values are Iterables over elements in the same group; **grouper** is passed each element and returns its group

### Search for Value

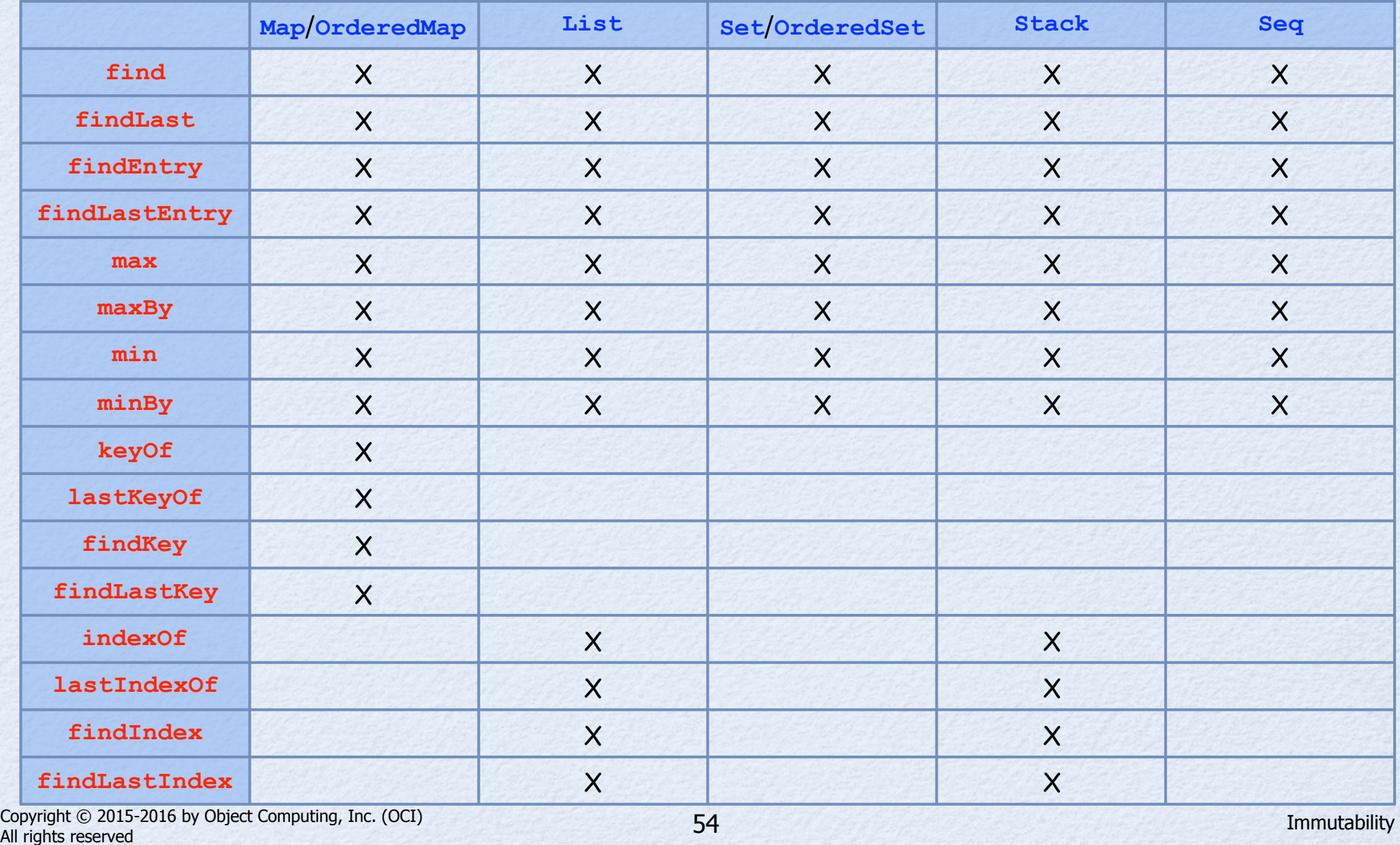

### Comparison

- All collection types support these methods
	- **isSubset**   $\bullet$
	- **isSuperset**  $\bullet$

### Sequence Functions

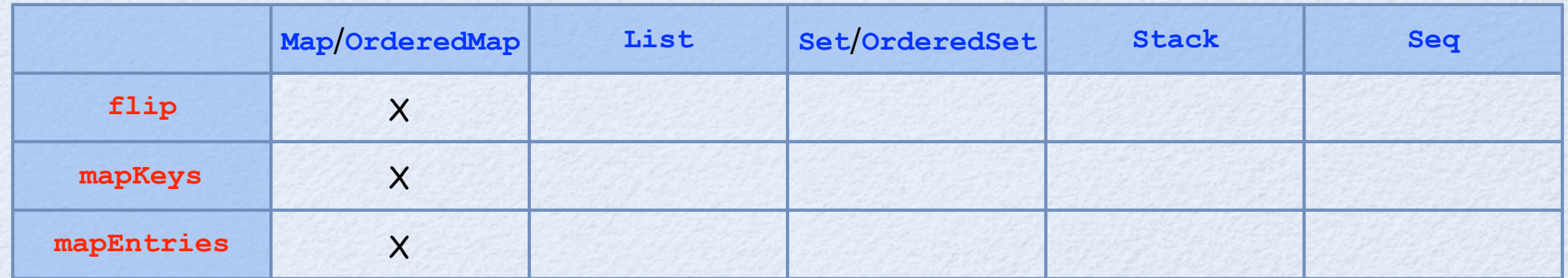

#### **Summary**

- Immutability has **many benefits** and **few drawbacks**
- **Persistent data structures** are an important feature  $\bullet$ 
	- avoid immutability libraries that don't implement these
	- **Immutable** is a great library!
		- learning curve is primarily due to size of API
		- each piece is relatively simple to learn

### The End

- Thanks so much for attending my talk!
- Feel free to find me later and ask questions about  $\bullet$ immutability or anything in the JavaScript world
- Check out my **talk on React tomorrow** at **2 PM** in **room A2**

#### **Contact me**

**Mark Volkmann**, Object Computing, Inc. **Email**: mark@ociweb.com **Twitter**: @mark\_volkmann **GitHub**: mvolkmann **Website**: http://ociweb.com/mark